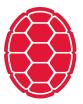

# Introduction to Machine Learning

Machine Learning: Jordan Boyd-Graber University of Maryland SLACK SVMS

Slides adapted from Tom Mitchell, Eric Xing, and Lauren Hannah

# **Content Questions**

**Administrative Questions** 

## Find the maximum margin hyperplane

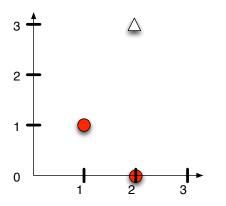

Find the maximum margin hyperplane

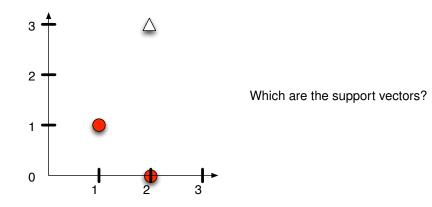

Working geometrically:

Working geometrically:

• If you got 0 = .5x + y - 2.75, close!

Working geometrically:

- If you got 0 = .5x + y 2.75, close!
- Set up system of equations

$$w_1 + w_2 + b = -1$$
(1)  

$$\frac{3}{2}w_1 + 2w_2 + b = 0$$
(2)  

$$2w_1 + 3w_2 + b = +1$$
(3)

Working geometrically:

- If you got 0 = .5x + y 2.75, close!
- Set up system of equations

$$w_1 + w_2 + b = -1$$

$$\frac{3}{2}w_1 + 2w_2 + b = 0$$

$$2w_1 + 3w_2 + b = +1$$

The SVM decision boundary is:

$$0 = \frac{2}{5}x + \frac{4}{5}y - \frac{11}{5}$$

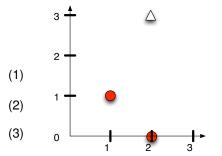

## **Cannonical Form**

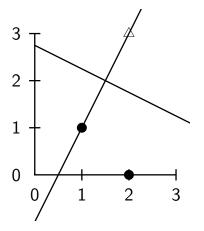

$$w_1 x_1 + w_2 x_2 + b$$

## **Cannonical Form**

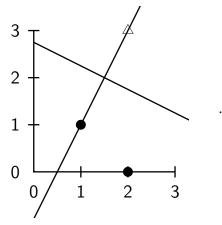

$$4x_1 + .8x_2 - 2.2$$

#### **Cannonical Form**

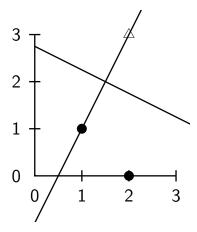

 $.4x_1 + .8x_2 - 2.2$   $.4 \cdot 1 + .8 \cdot 1 - 2.2 = -1$   $.4 \cdot \frac{3}{2} + .8 \cdot 2 = 0$   $.4 \cdot 2 + .8 \cdot 3 - 2.2 = +1$ 

Distance to closest point

Distance to closest point

$$\sqrt{\left(\frac{3}{2}-1\right)^2+(2-1)^2}=\frac{\sqrt{5}}{2}$$
 (4)

Distance to closest point

$$\sqrt{\left(\frac{3}{2}-1\right)^2+(2-1)^2}=\frac{\sqrt{5}}{2}$$
 (4)

Weight vector

Distance to closest point

$$\sqrt{\left(\frac{3}{2}-1\right)^2+(2-1)^2}=\frac{\sqrt{5}}{2}$$
 (4)

Weight vector

$$\frac{1}{||w||} = \frac{1}{\sqrt{\left(\frac{2}{5}\right)^2 + \left(\frac{4}{5}\right)^2}} = \frac{1}{\sqrt{\frac{20}{25}}} = \frac{5}{\sqrt{5}\sqrt{4}} = \frac{\sqrt{5}}{2}$$
(5)